### **The Bulge**

### **Crib Sheet**

Click on the Smiley button in the Scripts Toolbar above to fill in the names of the Characters or revise them; (do not attempt to directly edit the names between the square brackets). The keystrokes shown will then start a dialogue for the named person.

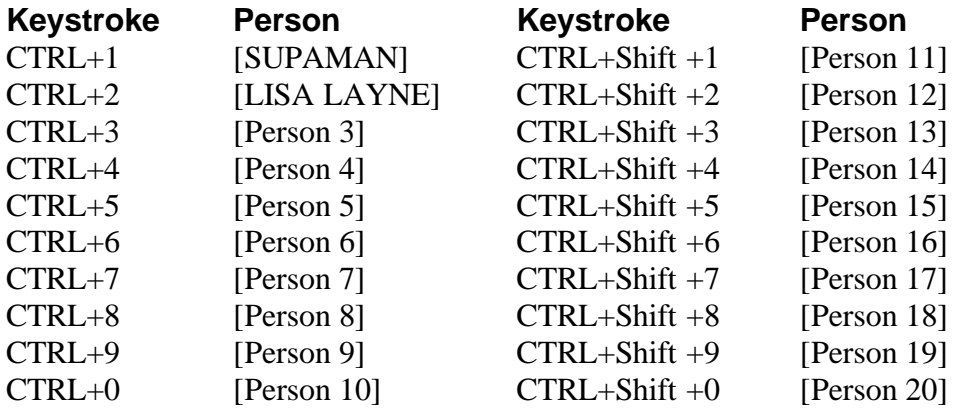

When you have finished filling in the person names I suggest you print this page and place it above your keyboard. **This is Section 0; do not delete this page!** Paragraph styles can be set quickly with the following keystrokes. These should be pressed just before typing such a paragraph, or later when editing paragraphs. The action will affect whichever paragraph contains the current insertion point.

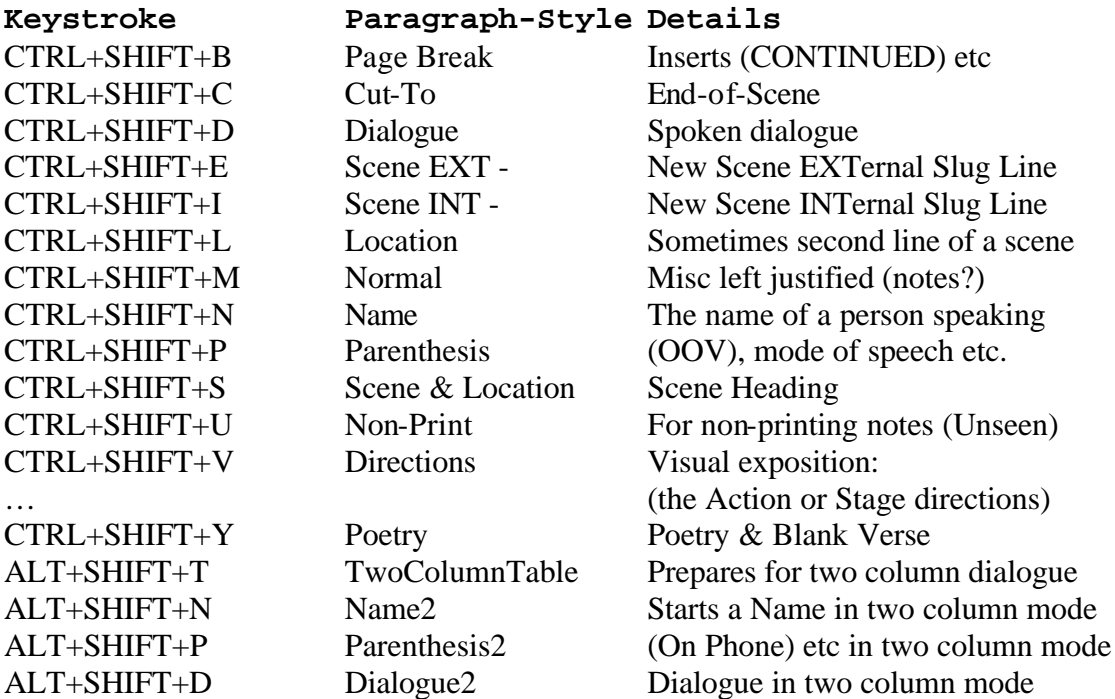

*Template by Bill Williams,* 

*Data Highways Ltd, 252 Colney Hatch Lane, London, N10 1BD* (*: 020-8444-6706 e-mail:* toolkit@datahighways.co.uk

**"The Bulge" by Bill Williams**

**The right of W.H.L.Williams to be identified as the author of this work has been asserted by him (her) in accordance with the Copyright Designs and Patent Act 1988**

> **Copyright © 1995: W.H.L.Williams All Rights Reserved**

*Contact: Your Name or Agent's Name Address 1 Address 2 Postcode*

*Phone num*

"The Bulge"

**FADE IN**

### **INT: REX RUTHLESS'S PRISON FOR SUPAMAN**

The room is sparse, no windows, sheathed in a grey metal, the only significant piece of furniture is shaped like a typical brass bed, but of grey metal. There is both a wrought metal headboard and footboard.

Click, Click, Click, Click; LISA LAYNE is handcuffing SUPAMAN to the bedstead.

## **LISA LAYNE**

At last I have you Supaman. The cops have taken Rex Ruthless away, but he left behind the argonite handcuffs. While you rested I have cuffed you to the argonite bed.

Lisa's eyes linger on his perfect body, his bulging muscles, and on one bulge in particular.

## **LISA LAYNE**

Now! Let's get that blue-red rubber suit off you and have some fun.

### **SUPAMAN**

But Lisa, you don't understand. I don't wear this thick rubber suit to protect me, but to avoid hurting people. Please don't do this, you'll be sorry!

#### **LISA LAYNE**

Not on your life.

With a capricious swift movement she pulls down the hidden double zip of Supaman's suit to reveal the true Supaman.

# **LISA LAYNE**

Ooooh Noooooo!

Lisa runs sobbing from the room, as a close-up of the naked Supaman reveals the pristine craftsmanship of his metal interior and THE bulge which is revealed as a simple moulded bulge in a plate of stainless steel.

**FADE OUT**